# МИНИСТЕРСТВО ОБРАЗОВАНИЯ РЕСПУБЛИКИ БЕЛАРУСЬ

## УЧРЕЖДЕНИЕ ОБРАЗОВАНИЯ ВРЕСТСКИЙ ТОСУДАРСТВЕННЫЙ ТЕХНИЧЕСКИЙ УНИВЕРСИТЕТ"

Кафедра оснований, фундаментов, инженерной геологии и геодезии

# РАСЧЕТНО-ГРАФИЧЕСКИЕ РАБОТЫ

## по дисциплине НЖЕНЕРНАЯ ГЕОДЕЗИЯ"

**Методические указания** 

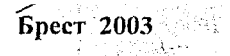

## К 528.48 (076.5)

В указаниях даны пояснения и методика выполнения расчетно-графических работ. Приведены примеры расчета и оформления работ. Настоящие указания являются практическим руководством при выполнении расчетно-графических работ и предназначены для студентов специальностей: 69 01 01; 70 01 01; 70 02  $01$ ; 70 02 02; 70 03 01; 70 04 03; 74 05 01.

Одобрены кафедрой оснований, фундаментов, инженерной геологии и геодезии

Составители: В.П.Жукова, ассистент;

А.М Зеленский, доцент, к.т.н.; Н.В.Синякина, доцент, к.т.н.; ' Г.В.Фолитар, ст. преподаватель

Рецензент: гл. специалист Брестского филиала «Земинспекция» Ценунин Г .Г.

## РАСЧЕТНО-ГРАФИЧЕСКАЯ РАБОТА №1

### Вычисление координат точек теодолитного хода и построение плана теодолитной съемки

ЗАДАНИЕ: По исходным координатам, дирекционным углам, результатам полевых измерений, абрису теодолитной съемки (рис.1.1) построить план теодолитной съемки.

## 1.1 Порядок выполнения работы

1. Вычислить координаты точек теодолитного хода.

2. Построить план теодолитной съемки в масштабе, заданном преподавателем.

3. Оформить отчет о выполненной работе.

### 1.2 Вычисление координат точек теололитного хола

Для удобства и наглядности вычисления ведут в таблице установленной формы, которая называется «Ведомость вычисления координат теодолитного хода (табл. 1.1). Вычисления ведут в следующем порядке:

1. В графу 1 вписывают номера точек теодолитного хода, а в графу 2-измеренные горизонтальные углы. Находят практическую сумму измеренных углов  $\Sigma\beta_m$ сравнивают ее с теоретической суммой, которая вычисляется по формуле:

$$
\Sigma \beta_m = 180^{\circ} (n-2) \tag{1.1}
$$

для замкнутого теодолитного хода;и по формуле:

$$
\sum \beta_m = \alpha_u - \alpha_x + 180^\circ n
$$
 (d)18 npa

для разомкнутого теодолитного хода,

где n - количество углов теодолитного хода;  $\alpha_n$  и  $\alpha_k$  - исходные дирекционные углы, соответственно, в начале и в конце теодолитного хода.

Разность между практической и теоретической суммой называют угловой невязкой

$$
f_{\beta} = \sum \beta_{np} - \sum \beta_m \,,\tag{1.3}
$$

<span id="page-2-0"></span>которая не должна превышать по абсолютной величине допустимое значение, вычисленное по формуле:

$$
f_{\beta\,con} = \pm 2t\sqrt{n} = \pm 1'\sqrt{n} \tag{1.4}
$$

Если полученная невязка  $f_{\theta}$  не превышает  $f_{\theta on}$ , то первую распределяют поровну с обратным знаком во все измеренные углы, поправки в измеренные углы округляют до 0,1' так, чтобы их сумма была равна невязке с обратным знаком, и вычисляют уравненные углы поддения может и

$$
\beta_{\text{typ}} = \beta_{\text{max}} + \nu \tag{1.5}
$$

 $\epsilon$  где  $\beta_{\text{max}}$ - измеренный угол

Уравненные углы записывают в графу 3.

В примере (табл. 1.1) приведены результаты вычислений для замкнутого теодолитного хода с измеренными правыми горизонтальными углами.

Для рассматриваемого примера:

$$
\Sigma \beta_{np} = 360^{\circ}01,3'; \quad \Sigma \beta_m = 360^{\circ}00'; \quad f_{\beta} = 360^{\circ}01,3'-360^{\circ}01,3'=1,3';f_{\beta 0 on.} = \pm 1'\sqrt{4} = \pm 2'; 1,3' < 2'; \quad v = -\frac{1.3'}{4} \approx 0,3'.
$$

3

 $(1.6)$ 

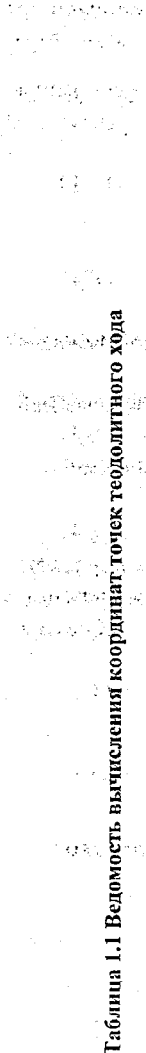

 $\frac{1}{2}$   $\frac{1}{2}$ 

 $\mathcal{C}^{\text{L}}_{\text{C}}(\mathbb{A}_{\text{C}})$ 

 $\Sigma$ ਇਸ ਵੀ ਢੋਟ

ģ.

 $\frac{1}{2}$ 

√,

Super Meeting

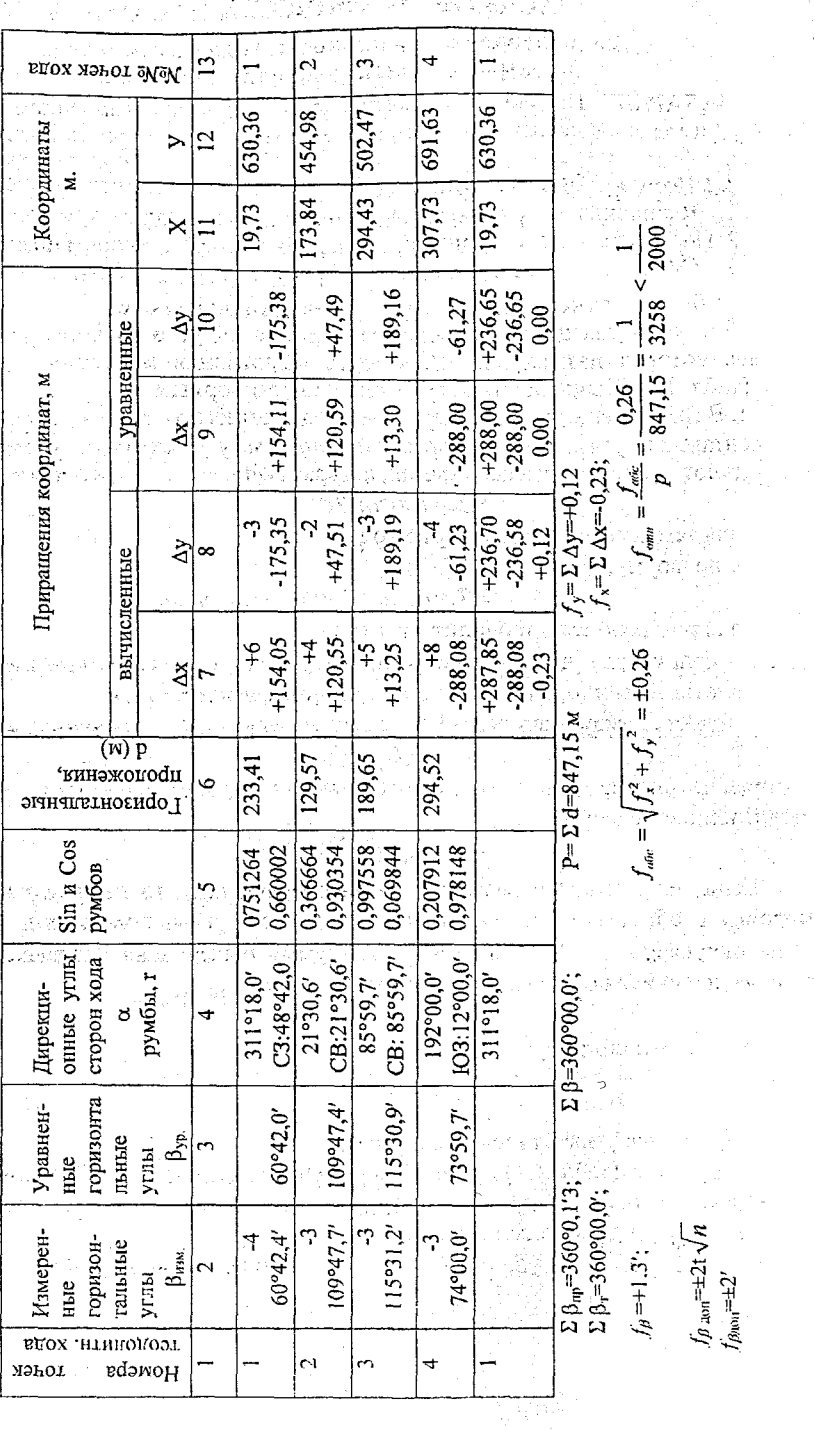

 $\overline{4}$ 

 $f_{\beta\text{\tiny RNN}}{=} \pm 2'$ 

ina<br>Sa

ya se

Поправки распределены следующим образом:

B 1-й угол - -0,4'; 2-й - -0,3'; 3-й - -0.3'; 4-й - -0,3';

 $\Sigma$ v = -0.4'-0.3'-0.3-0.3=-1.3'=-f<sub>a</sub>

2. Вычисляют дирекционные углы сторон теодолитного хода и румбы

 $\alpha_{i+1} = \alpha_i + 180^\circ - \beta_{i+1}$ ,  $(1,7)$ где  $\alpha_{i+1}$  и  $\alpha_i$  - дирекционные углы соответственно последующей и предыдущей стороны теодолитного хода;  $\epsilon_{\rm{1}}=\frac{1}{2}$  ).

 $\beta_{i+1}$  - правый уравненный угол, образованный предыдущей и последующей стороной теодолитного хода.

Контролем вычисления дирекционных вычисление является  $\sim$  VTJIOB дирекционного угла исходной стороны.

В приведенном примере (табл. 1.1)

 $\alpha_{2,3} = \alpha_{1,2} + 180^{\circ} \beta_2 = 311^{\circ}18,0'+180^{\circ} - 109^{\circ}47,4' = 381^{\circ}47.4' =$ 

 $=381°30.6' - 360° = 21°30.6'.$ n inggan kung insula sabagan kal

Примечания:

1) если результат более 360°, то от него нужно отнять 360°;

если результат получается отрицательным, то к нему 2) прибавить  $360^\circ$ 

de establecido por la contra angla

Для определения румбов полезно пользоваться табл. 1.2. almi, husaniya istiqa e qaso sitt

Таблица 1.2 Определение румбов по дирекционным углам

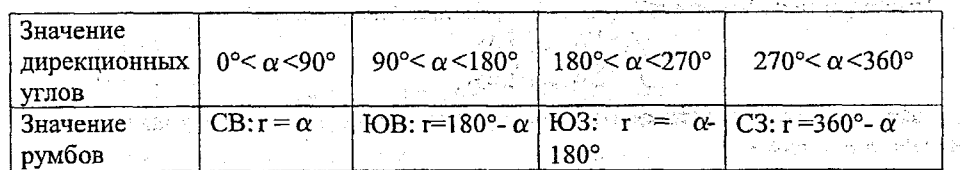

В рассматриваемом примере румб линии 1-2 вычисляется как

 $r_{1.2}$ =C3: (360°-311°18,0')=C3:48°42,0'.

Полученные румбы записывают в графу 4 табл. 1.1.

3. Вычисляют и уравнивают приращения координат. Приращения координат - теоретически определяют по формулам:

 $\Delta x = d \cos r$ 

 $(1.8)$ 

 $\Delta v = d \sin r$ 

где  $d$  - горизонтальное проложение стороны теодолитного хода;

г- румб той же стороны.

Вычисленные приращения Дх  $\Delta v$ записывают графы  $\mathbf{M}$ таблица 1.1, округляя их до 0,01 м.

Практически значения cos r и sin r находят по таблицам натуральных значений тригонометрических функций (не менее пяти знаков после запятой), либо на микрокалькуляторе.

В последнем способе могут возникнуть следующие случаи в зависимости от типа калькулятора:

а) калькулятор воспринимает только градусы.

Здесь минуты необходимо перевести в десятые доли градуса.

Например: sin (48°42,0')= sin(48' +  $\frac{42,0'}{60}$ ) = sin(48,700°);

б) калькулятор воспринимает только радианную меру угла.

Здесь минуты необходимо перевести в десятые доли градуса, а затем в радианы.

Например:  $sin(48,700^\circ) = sin(48,700^\circ \cdot \frac{\pi}{180}) = sin(0,84954)$ .

Знаки приращений координат определяют по значениям дирекционн или направлением румбов. Для этого полезно использовать табл. 1.3.

Таблица 1.3 Определение знаков приращений координат

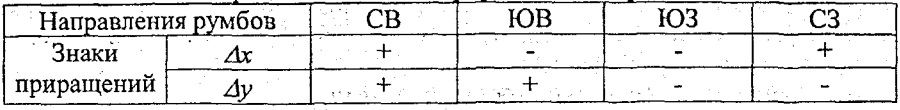

После вычисления приращений координат находят их сумму, т.е.  $\sum \Delta x_{\texttt{nsu}u}$  и  $\sum \Delta y_{\text{psat}}$  и теоретическую сумму. Для замкнутого хода теоретическая сумма равна нулю, т.е.  $\sum \Delta x_i = 0$ .  $\sum \Delta y_i = 0$ .

Для разомкнутого хода теоретическая сумма вычисляется по формуле:

$$
\text{Cov}_{\mathbf{r}}(\mathbf{x}) = \text{Cov}_{\mathbf{r}}(\mathbf{x}) = \text{Cov}_{\mathbf{r}}(\mathbf{x}) = \sum_{\mathbf{x}} \mathbf{X}_{\mathbf{r}} = \mathbf{x}_{\mathbf{x}} - \mathbf{x}_{\mathbf{r}} = \text{Cov}_{\mathbf{x}}(\mathbf{x}) = \text{Cov}_{\mathbf{x}}(\mathbf{x}) = \text{Cov}_{\mathbf{x}}(\mathbf{x}) = \text{Cov}_{\mathbf{x}}(\mathbf{x}) = \text{Cov}_{\mathbf{x}}(\mathbf{x}) = \text{Cov}_{\mathbf{x}}(\mathbf{x})
$$

И ХАут =ук-ун , ; ; (1.11)

где хк и х" - абсциссы конечной и начальной точек теодолитного хода; ук и у<sub>н</sub> - их ординаты.

Невязку в приращениях координат определяют по формулам:

$$
f_{\mathbf{x}} = \sum \Delta \mathbf{x}_{\mathbf{h} \mathbf{h} \mathbf{q}} - \sum \Delta \mathbf{x}_{\mathbf{r}} \tag{1.12}
$$
\n
$$
f_{\mathbf{y}} = \sum \Delta \mathbf{y}_{\mathbf{h} \mathbf{h} \mathbf{q}} - \sum \Delta \mathbf{y}_{\mathbf{r}} \tag{1.13}
$$

Для того чтобы установить допустимость этих невязок находят сна абсолютную невязку

$$
f_{\text{osc}} = \sqrt{f_x^2 + f_y^2},
$$
\n
$$
f_{\text{om}} = \frac{f_{\text{osc}}}{P_z},
$$
\n(1.14)

где  $P$  - периметр (длина) хода.

6.

 $\mathcal{F}_{\text{cmin}} \leq \frac{1}{2000}$ , то невязки приращений координат  $f_x$  и  $f_y$  распределяют пропорционально горизонтальным проложениям сторон теодолитного хода.

Поправки округляют до 0.01 м и вносят с обратным знаком.

Далее вычисляют уравненные приращения. Для этого алгебраически складывают вычисленные приращения с поправками. Контролем правильности уравнивания является равенство теоретической суммы и суммы исправленных (уравненных) приращений.

В примере табл. 1.1 (замкнутый ход)  $\sum \Delta x = -0.23$  м;  $\sum \Delta y = +0.12$ м;<br> $f_{\text{env}} = \sqrt{(-0.23)^2 + (0.12)^2} = 0.26$ м;  $f_{\text{num}} = \frac{0.26}{847,15} = \frac{1}{3258} < \frac{1}{2000}$ .

Суммы поправок равны невязкам с обратным знаком, т.е.

 $\Sigma$ v<sub>x</sub>=+0,06+0,04+0,05+0,08=+0,23=- $f_r$  и

 $\Sigma$ v<sub>y</sub>=-0,03-0,02-0,03-0,04=-0,12=-f

Сумма исправленных приращений равна теоретической, т.е.

 $\sum \Delta X_{\text{ucnn}} = 0.00; \sum \Delta Y_{\text{ucnn}} = 0.00.$ 

4. Вычисляют координаты точек теодолитного хода по формулам:

$$
x_{i+1} = x_i + \Delta x \tag{1.16}
$$
  

$$
y_{i+1} = y_i + \Delta y, \tag{1.17}
$$

где x<sub>i+1</sub> и x<sub>i</sub> - абсциссы соответственно последующей и предыдущей точек;  $y_{i+1}$  и  $y_i$ - то же ординаты;  $\Delta x$  и  $\Delta y$  - уравненные приращения между этими точками.

В рассматриваемом примере:

 $x_2 = x_1 + \Delta x = 19.73 + 154.11 = 173.84$ ;

 $v_2 = v_1 + \Delta v = 630.36 - 175.38 = 454.98.$ 

Контролем правильности вычисления координат точек теодолитного хола является равенство вычисленных и исходных координат точки 1.

## 1.3 Построение плана теодолитной съемки

План теодолитной съемки составляется в масштабе, заданном преподавателем (1:2000 или 1:1000) и выполняется в следующей последовательности.

- На плотной чертежной бумаге формата АЗ при помощи измерителя построить координатную сетку со стороной 10 см. С помощью длинной линейки проводят диагонали на чертежном листе. От точки пересечения диагоналей по всем четырем направлениям откладывают равные отрезки (рис.1.2), концы отрезков соединяют прямыми линиями, на сторонах полученного прямоугольника откладывают при помощи измерителя отрезки длиной 10,00 см. Соединив соответствующие точки на противоположных сторонах прямоугольника, получают сетку квадратов. Контроль правильности построения координатной сетки осуществляют сравнением длин диагоналей квадратов.

Расхождения не должны. превышать 0.2 мм. Все вспомогательные линии вначале нужно проводить карандашом тонкими линиями; по последник содержа-

- Выполнить оцифровку координатной сетки в соответствии с координатами точек теодолитного хода (табл. 1.1), так чтобы подписи были кратны 0,1 км для масштаба 1:1000 и 0.2 км для масштаба 1:2000 (рис. 1.2). Здесь следует помнить, что ось Х расположена с юга на север, а ось У - с запада на восток:

- Нанести по координатам все точки теодолитного хода.

Точки хода наносят на план с помощью измерителя и масштабной линейки. Предварительно подписывают координатную сетку в километрах. Полписи координатной сетки выполняют так, чтобы точки съемочного обоснования располагались ближе к центру плана. На рис. 1.2. подписи выполнены для масштаба 1:1000 применительно к координатам табл. 1.1.

При нанесении точек. Находят квадрат, в котором должна располагаться данная точка 2 теодолитного хода с координатами  $X_2$ =173,84 м и У<sub>2</sub>=454,98 м. От вершин квадрата откладываем отрезки по оси Х значение 73,84 м, а по оси У 54,98, таким образом наносим точку 2, как показано на рис 1.2.

的复数一本人的教练 电摄影器 化氯化合物纤维剂

 $\overline{7}$ 

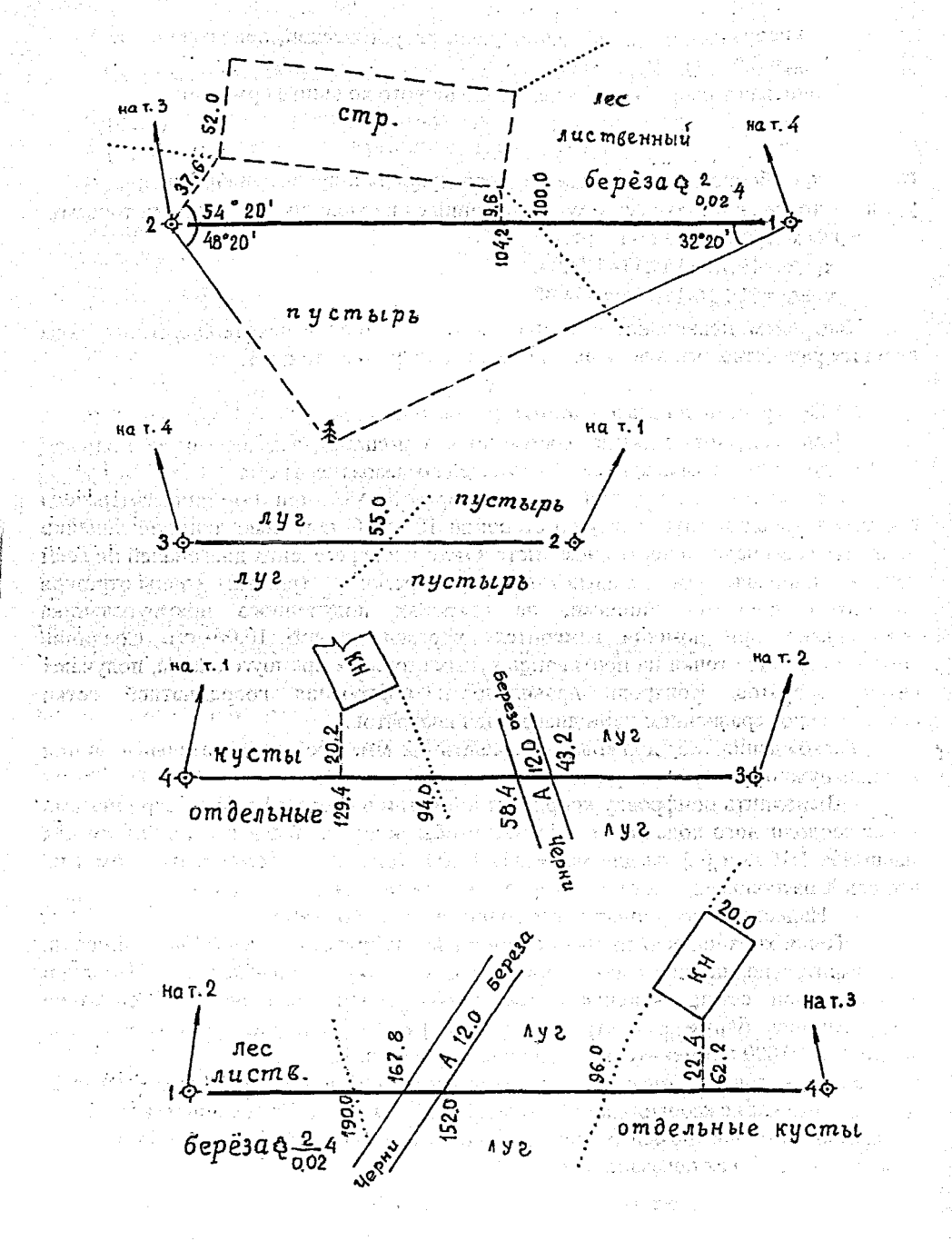

Рис. 1.1 Абрис теодолитной съемки

Аналогично выполняют построение всех других точек съемочного обоснования. Каждую точку накалывают и обводят кружком диаметром 1,5 мм.<br>Правильность построения точек контролируют сравнением расстояний, контролируют сравнением расстояний, измеренных на плане и записанные в графе 6. Расхождения не должны быть более 0,2 мм;

- Используя абрис (рис. 1.1.) построить контурный план местности (рис.1.3);  $\frac{1}{4}$ Оформить план в соответствии с условными знаками масштаба 1:500 и 1:1000 (табл. 1.4). План можно оформить в туши или карандашом.

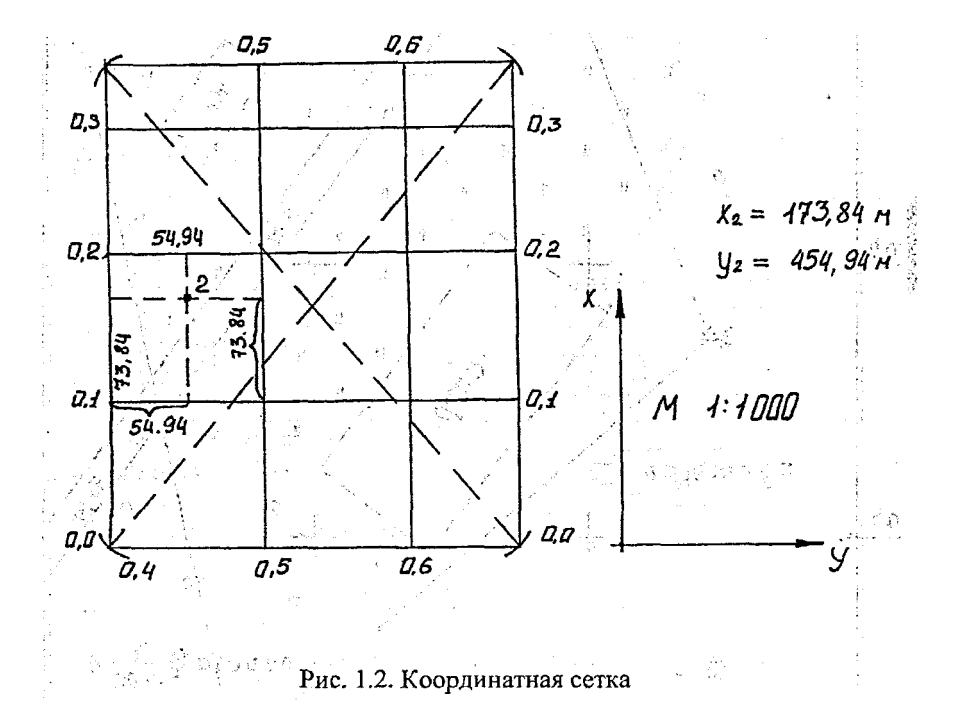

callstedytoco 25893 512031 ήñ, Контурный план местности  $\mathbb{R}^d$ il estomen s/s  $\hat{\mathcal{A}}$ V vnijese amata iskud Orthmorenous 医育时检查 i. Li แก่กลิ่วออกเสดี, ของจอเซอร์ลั่นไม้ซื้อและต่อเป็นกลุ่มเรียย sties sum k

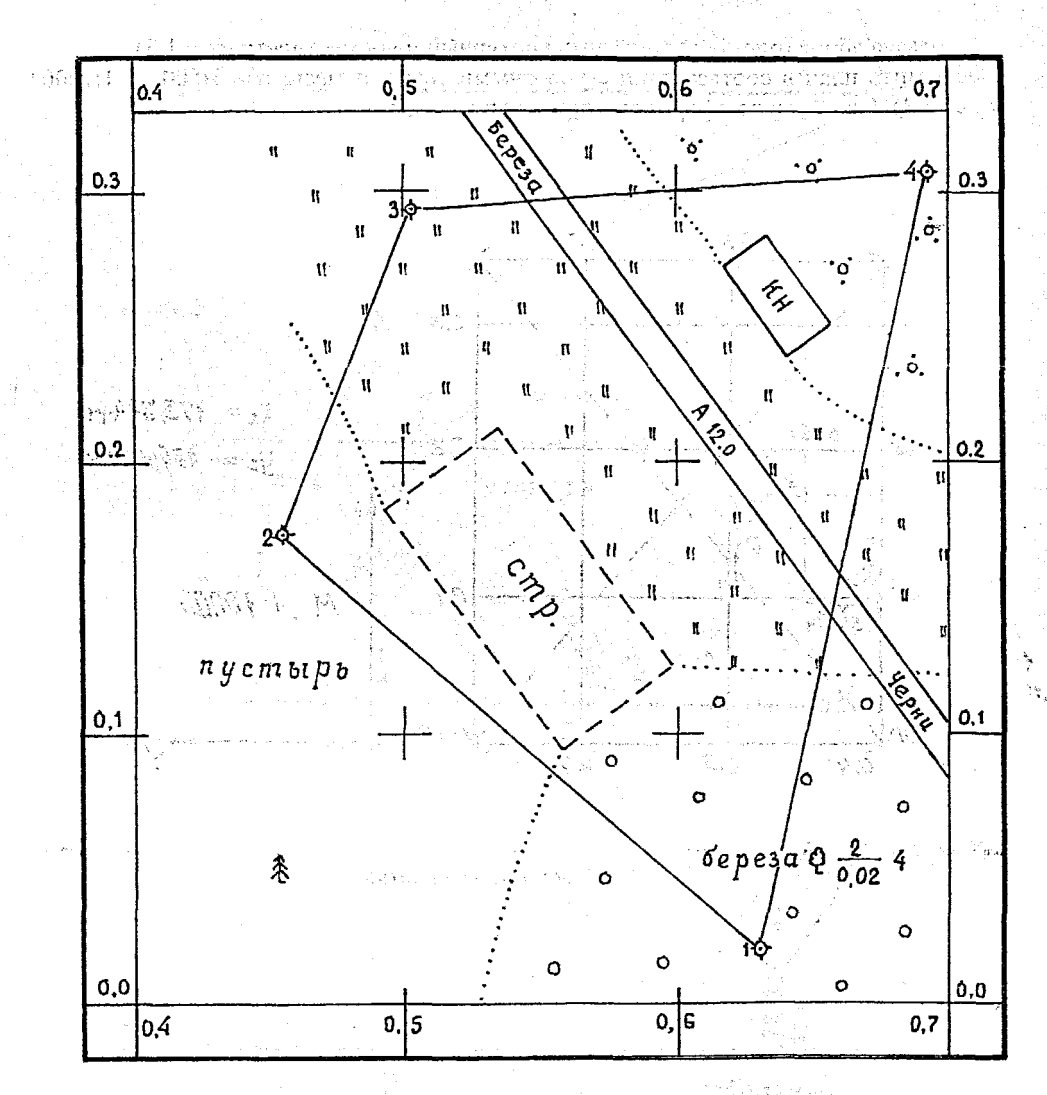

**, в одном сантиметре ! О метров**

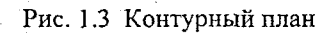

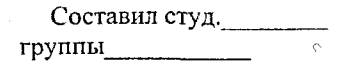

Таблица 1.4 Основные условные знаки топографических карт масштаба radia ex

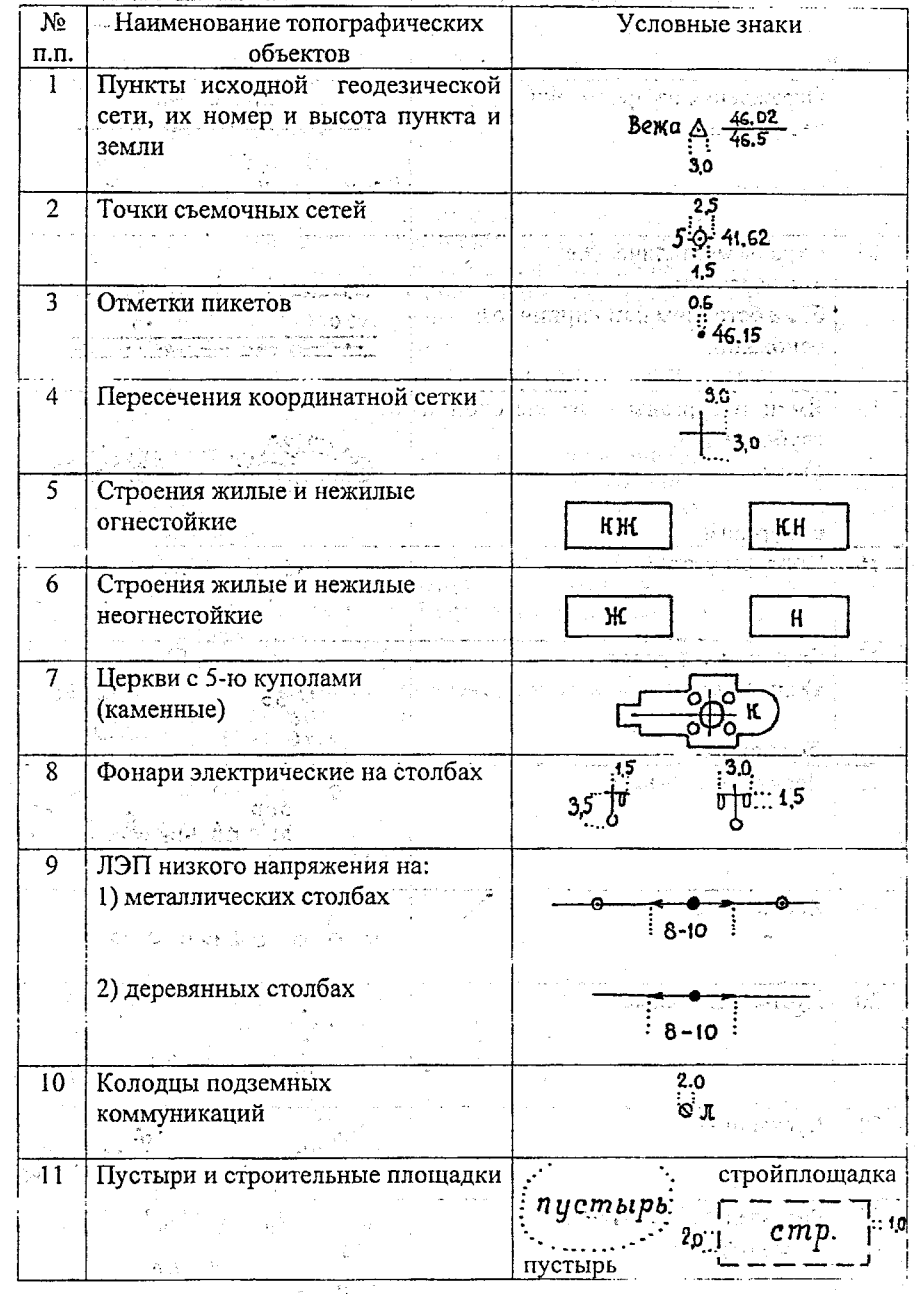

 $11\,$ 

o to

Продолжение таблицы 1.4.

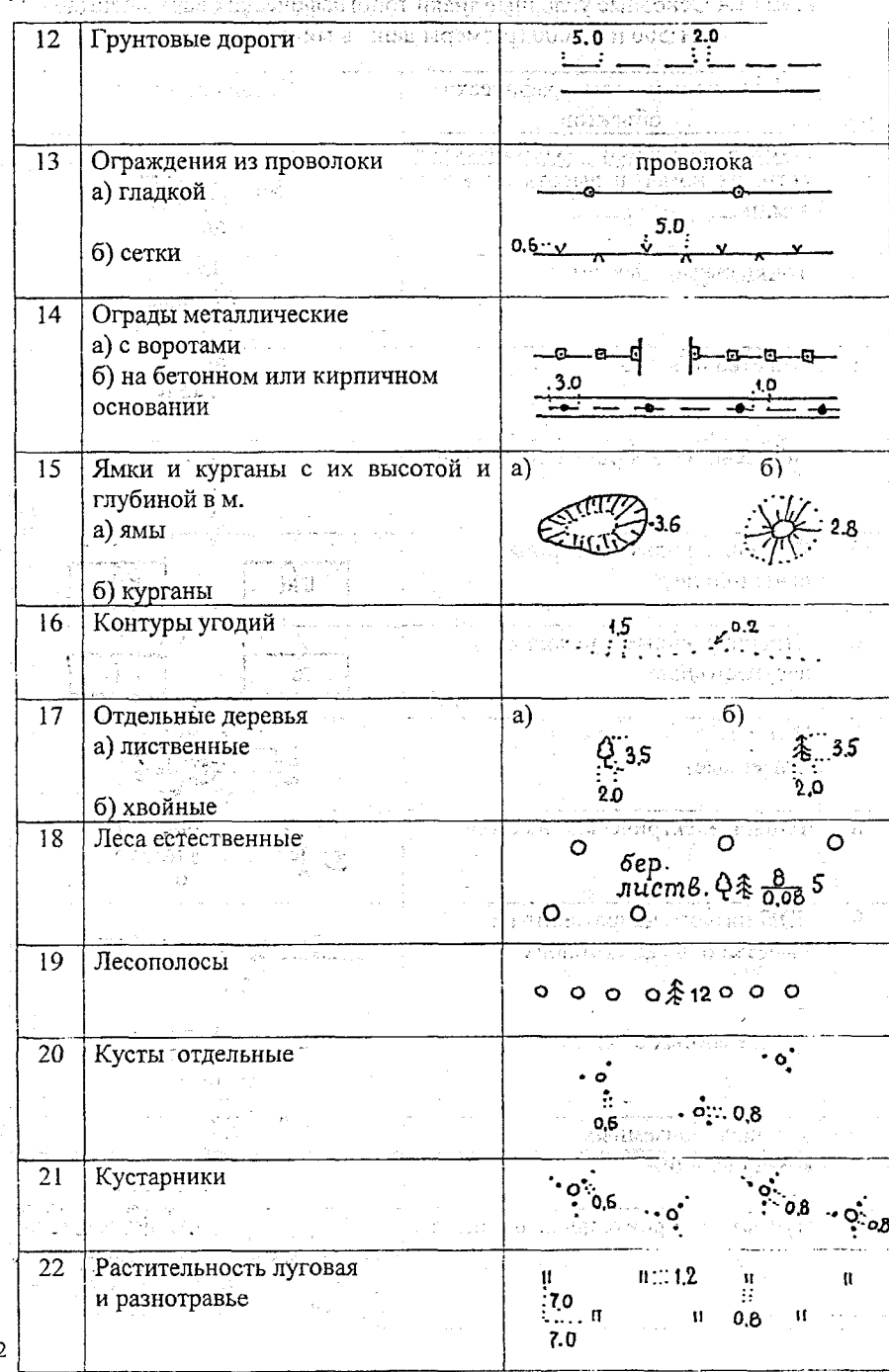

 $\overline{12}$ 

## РАСЧЕТНО-ГРАФИЧЕСКАЯ РАБОТА № 2

## Обработка материалов технического нивелирования, построение

#### - продольного профиля трассы и поперечников.

Задание: По данным пикетажной книжки и журнала технического нивелирования составить профиль трассы дороги и нанести проектную линию.

## 2.1 Порядок выполнения работы и исходные данные

1. Обработка журнала технического нивелирования.

2. Рассчитать элементы круговой кривой и пикетажные расстояния для главных точек кривой (НК, CK, КК).

3. Построить профили трассы дорога в масштабах, заданных преподавателем.

4. Нанести проектную линию на продольный профиль, соблюдая следующие условия:

а) объем земляных работ должен быть минимальным и сбалансированным;

б) проектная линия должна иметь не менее одной переломной точки;

в) отметка проектной линии на пикете 0 равна черной отметке;

г) предельный продольный уклон проектной линии задаётся преподавателем.

5. Вычислить красные и рабочие отметки.

6. Вычислить расстояние до точек нулевых работ и их отметки. -

7. Оформить профиль тушью.

8. Оформить отчет о выполненной работе. *. ■*

2.2 Обработка журнала технического нивелирования

Конечной целью обработки журнала технического нивелирования является получение отметок всех точек трассы. Журнал обрабатывают в следующей. последовательности (табл. 2.1).

1. Для каждой станции вычисляют, превышения между связующими точками. Для этого из отсчетов на заднюю рейку вычитают отсчеты на переднюю рейку (по черной и красной сторонам реек). Результаты записывают, в графу 6;' Пример: 1120-1568—448

5806-6250=-444

Разность между полученными превышениями по черной и красной сторонам реек не должна превышать  $\pm$ 5 мм. Например: 7582-5799=4-1783 ;

 $2893 - 1113 = +1780$ 

2. Находят средние значения из вычисленных превышений (с округлением до 1 мм).

Harpumep: 
$$
h_{cp} = \frac{(-448) + (-444)}{2} = -446
$$
.

■ Если в округляемом значении h последней цифрой окажется ,5 (десятых), то округление производят до ближайшего целого четного числа:

Например:  $h_{cp} = \frac{1712 + 1717}{2} = 1714.5 \approx 1714$ 

3. Производят постраничный контроль, для чего на каждой странице находят'сумму всех задних отсчетов £3, сумму передних отсчетов ЕП, сумму вычисленных превышений  $\Sigma$ h<sub>выч</sub> и сумму средних превышений  $\Sigma$ h<sub>ср</sub> и проверяют равенство  $\Sigma$  3 -  $\Sigma$   $\Pi = \Sigma$  h<sub>зыв</sub> = 2  $\Sigma$  h<sub>c</sub>

 $\Sigma$  3- $\Sigma$   $\Pi = \Sigma$   $h_{\text{Bay}} = 2 \Sigma$   $h_{\text{cp}}$ В нашем примере -  $\Sigma$  3-  $\Sigma$  П=41289-46167=-4878

> $\Sigma$  h<sub>rug</sub> = -4878  $\Sigma \Sigma$  h<sub>cp</sub> = -2439  $2 \, \Sigma \, {\rm h_{cp}} = -4878$

Последние значения могут отличаться на 2-3 мм от первых двух за счет округления. 4. Определяют невязку в превышениях по формуле:

 $f_{\rm h} = \Sigma Y h_{\rm co} - (H_{\rm K} - H_{\rm H}),$  (2.2)

таблица 2.1 Журнал технического нивелирования  $\label{eq:1} \mathcal{P}(\mathcal{K}^{\infty}_{\mathcal{K}}, \mathcal{D}^{\infty}_{\mathcal{K}}, \mathcal{D}^{\infty}_{\mathcal{K}})$ 

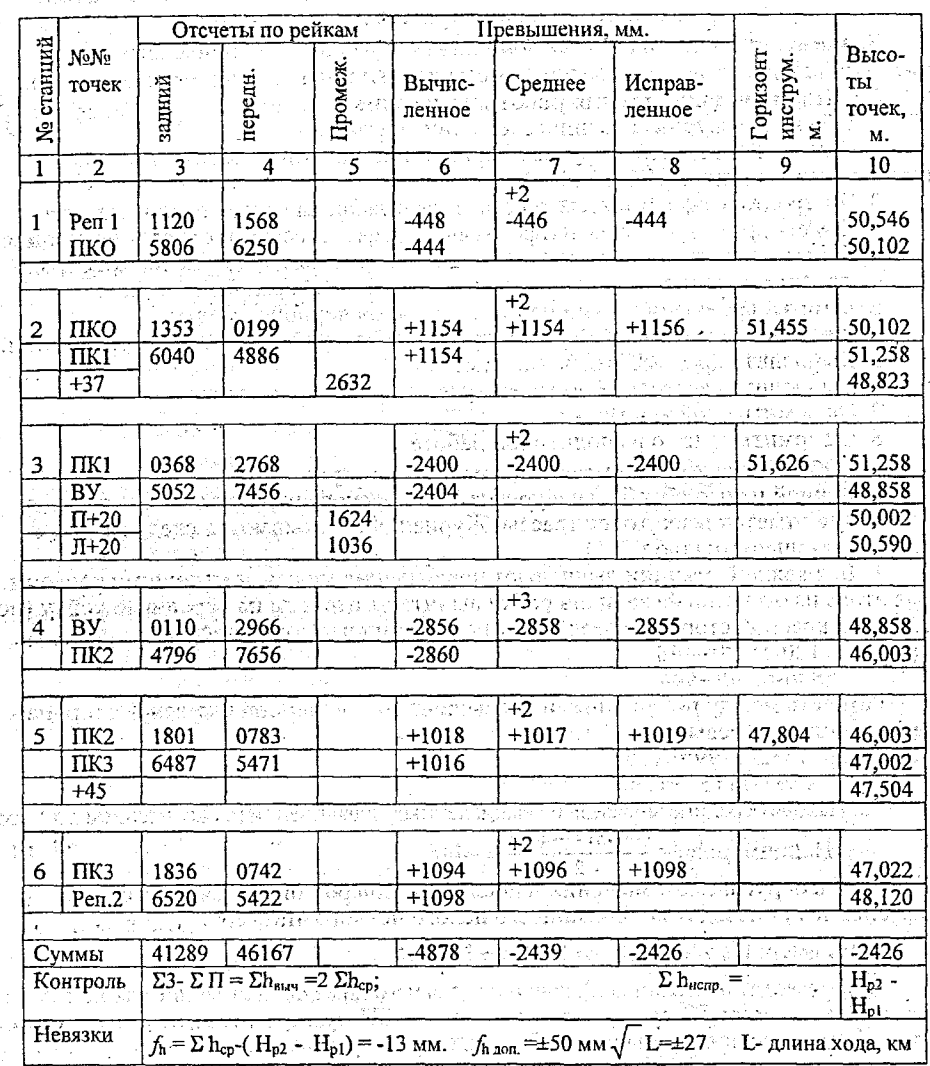

 $14$ 

€

ý»,

где -  $\Sigma$  h<sub>CP</sub> - сумма средних превышений;

 $H_K$  - отметка конечного репера;

Н<sub>н</sub> - отметка начального репера.

В нашем примере невязка получилась равной

$$
f_h
$$
-2439-(48120-50546)=-13 mm.

5. Вычисляют допустимую невязку по формуле:

$$
f_{\text{h,201}} = \pm 50 \text{ mm} \sqrt{L} = \pm 50 \text{ mm} \sqrt{0.3} = \pm 27 \text{ mm}.
$$
 (2.3)

 $\frac{1}{2}$  ,  $\frac{1}{2}$ 

где L - длина хода, выраженная в километрах.

6. Уравнивают превышения между связующими точками. Для этого полученную невязку (если она допустима т.е.  $f_h \leq f_{h,non}$ ) распределят поровну в виде поправок во все средние превышения с обратным знаком. Для получения исправленных уравненных превышений к средним превышениям прибавляют поправку с учетом знака.

Контроль: сумма поправок должна быть равна невязке с обратным знаком, а сумма исправленных превышений - теоретической сумме, т.е.

 $\Sigma$  h<sub>HCHP</sub> =  $\Sigma$  h<sub>T</sub> =  $H_{K}$ - $H_{H}$ 

 $(2.4)$ 

남자의 남편 학대 2011년 이

dentis all assistance.

(8) A P (2) (2) (3) Add

 $\Sigma$  h<sub>*HCIIP*</sub> = -2426; H<sub>K</sub>-H<sub>H</sub> = -2426 в нашем случае

7. По заданной отметке начального репера вычисляют отметки всех связующих точек по правилу: отметка последующей точки равна отметке предыдущей точки плюс исправленное превышение между ними.

Например:  $H_{\text{TIKO}}=H_{\text{p.m.1}}+h_{\text{ncup}}=50,546+(-0,444)=50,102$ 

 $H_{\text{IIK1}} = H_{\text{IIK0}} + h_{\text{MCD}} = 50,102 + 1,156 = 51,258$ 

Следует помнить, что отметки выражают в метрах, а превышения получают в миллиметрах, поэтому при вычислении отметок превышения необходимо BEIDAMATE B MeTDAX FREEL FLEEDS IN HEADERS LEER SPECIAL COUPLY CONDUCTED

В конце вычислений должны получить точно отметку конечного репера.

8. Вычисляют горизонт инструмента (ГИ) для тех станций, с которых нивелировались промежуточные точки.

визирной Горизонтом инструмента называют высоту  $ocu$ над уровенной поверхностью или ее отметку.

Горизонт инструмента равен отметке точки плюс отсчет по черной стороне рейки, стоящей на этой точке.

**B** нашем случае:  $\Gamma M_{CT2} = 50,102+1,353=51,455$ 

9. Вычисляют отметки промежуточных точек по правилу: отметка точки равна горизонту инструмента минус отсчет на промежуточную точку.

В нашем примере: Н<sub>+37</sub>=51,455-2,632=48,823

В характерных местах местности, прилегающей к оси трассы, нивелируют так называемые поперечники. Точки поперечников нивелируют так же, как и промежуточные точки.

В нашем примере поперечник разбит на ПК 1 и пронивелирован со станц. 3. Перпендикулярно оси нивелирного хода на ПК 1 была разбита линия, и на ней в характерных местах рельефа были намечены точки, расстояния до которых от ПК 1 измерены рулеткой. После того, как со станции 3 были пронивелированы связующие точки ПК 1 и ВУ, нивелируются промежуточные точки. Берутся отсчеты по черной стороне рейки на промежуточные точки, находящиеся на поперечнике  $\Pi$ +20 и  $\Pi$ +20, которые записаны в графу 5 нивелирного журнала.

Горизонт инструмента на станции 3 равен: 14 校校:  $\Gamma$  $\vec{M}_{\text{CT,3}}$ =51,258+0,368=51,626 ake kalendar Отметки точек поперечника будут равны:  $H_{\Pi+20} = 51,626-1,624 = 50,002$  $H<sub>31+20</sub>=51,626-1,036=50,590$ 2.3 Расчет элементов круговой кривой 39 S. S. P 김 씨 *IIK KK* **UK BY** مريدا كالإستدراجة **NKCK**  $\mathbb{R}$  decay there exist the US pr  $>180^{\circ}$ .  $(2.5)$ 2888801133  $E = R(Sec \frac{\varphi}{2} - 1)$ Namibus (1997) ារ អាចចិត្តិ 25  $\mathbb{R}^n$  is the set of  $\mathbb{Z} = 2T - K$ 网络家乡 nk HK alar salah secara gginy. 161 P.D  $2\tilde{ }$ **BANGERS SERIES GAL** ia relixte cartistictio .abbrer 会談官の 플로토그 ประจากและสัญญาการของจะจ 21.22.25  $\{12212227\}$  $\sim 0.5$ and consumb EALLIOTH BARL I AN HAIR

резурси Рис. 2.1. Главные точки круговой кривой в нестоятельность по полетия

. This is a popular of the consequence of the second of the support of the second second second second Оси дорог представляют сочетание прямых и кривых линий, поэтому в практике возникает необходимость обозначить на трассе точки кривой, т.е. разбить кривую.

Основные элементы круговой кривой (тангенс - Т, кривая К, биссектриса -Б, домер - Д) можно вычислить по приведенным формулам (2.5) однако удобнее пользоваться таблицами разбивки кривых. 55382 医轻孔

Расчет пикетажных значений главных точек кривой выполняют по формулам:

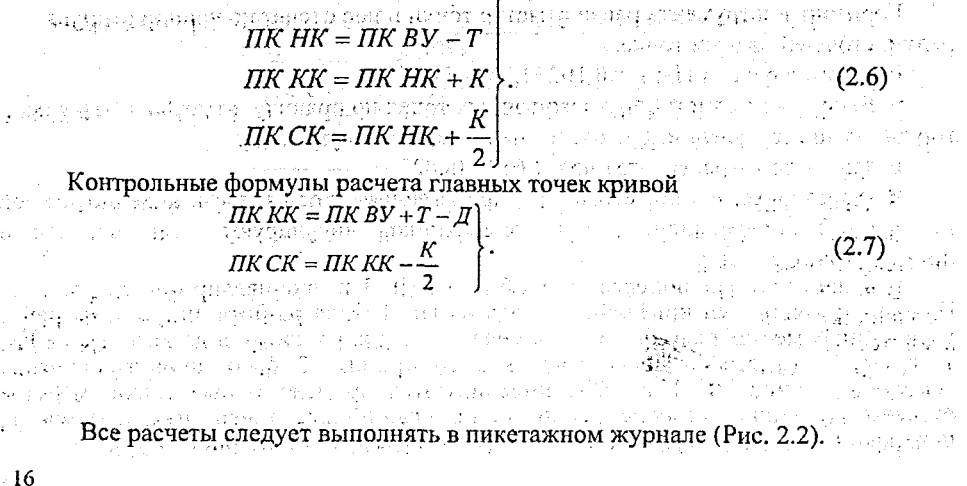

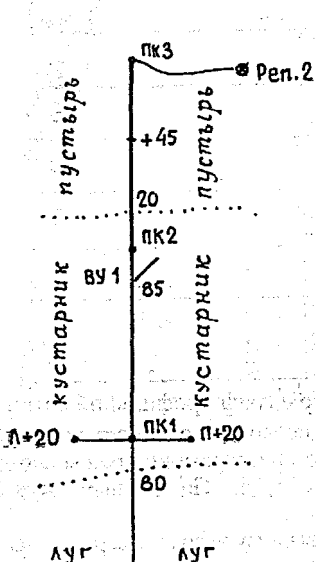

nko

Параметры кривой: ф=79°38'; R=50 Элементы кривой: Т=41,68; К=69,49; Д=13,87; Б=15,10 Расчет кривой ВУ№1=ПК1+85,00  $-T$  41.68 НК =Г1КГ+43,32/  $+K$  69.49 КК  $=$ ПК2+12,81  $-0.5K$  34,75  $CK$  =  $\Gamma$ IK1+78,06

 $+0.5\,\text{J}$  6.94  $BY M_1 = \Pi K1 + 85.00$ 

រៀត បានទូត : បង

in the second that the second control of the second second second second second second second second in the second second second second second second second second second second second second second second second second se

### บกเลิงก็เพื่อ จังหนุนของชีวิตย์ จันยิ่ง จอกวิจนถึ

Pen.1

Рис. 2.2. Пикетажный журнал

## รุ่นปอกเจ้าอาจกล้อให้หาก 2020 กันก **2.4 Построение профиля трассы**

После вычисления отметок всех пронивелированных . точек приступают к построению продольного профиля и поперечников. Профиль строят на миллиметровой бумаге, где все размеры откладывают без измерителя. Для построения профиля Надо в принятом масштабе для горизонтальных линий отложить все горизонтальные расстояния между пронивелированными точками, а в вертикальных направлениях все отметки этих точек с учетом вертикального масштаба. j. j. j. j. j. j. j. j. j. j. j.

.<br>Italijanski je poznat

and a steep in

. , Масштабы для вертикальных линий, обычно принимают в десять раз крупнее масштаба для - горизонтальных линий,' благодаря чему профиль приобретает большую наглядность. - ■ ■ '

- i Для учебной работы рекомендуется взять масштабы: горизонтальный 1:2000 или 1:1000; вертикальный 1:200 или 1:100. В тем на в дела в составили

профиль строят в следующем порядке.

**Вначале карандашом вычерчивают профильную сетку.** 

Профильная сетка состоит из ряда горизонтальных линий и имеет различные графы. Для данной работы рекомендуется расположение граф и их размеры в миллиметрах взять согласно рис. 2.3.

Верхнюю горизонтальную линию профильной сетки (верхнюю линию графы, план .местности);следует совместить с одной из линий на миллиметровой бумаге, а нижняя линия должна располагаться от нижнего края листа на 5 см. -

 $\frac{1}{2}\sum_{i=1}^{N} \sum_{i=1}^{N} \frac{1}{2} \sum_{i=1}^{N} \frac{1}{2} \sum_{i=1}^{N} \frac{1}{2} \sum_{i=1}^{N} \frac{1}{2} \sum_{i=1}^{N} \frac{1}{2} \sum_{i=1}^{N} \frac{1}{2} \sum_{i=1}^{N} \frac{1}{2} \sum_{i=1}^{N} \frac{1}{2} \sum_{i=1}^{N} \frac{1}{2} \sum_{i=1}^{N} \frac{1}{2} \sum_{i=1}^{N} \frac{1}{2} \sum_{i=1}^{N} \frac{1}{2}$ 

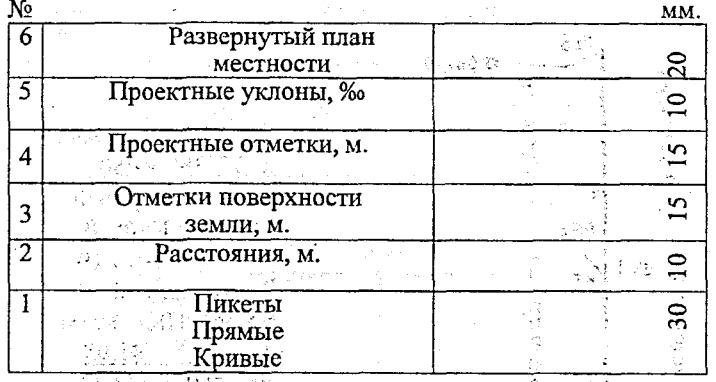

Рис. 2.3. Расположение и размеры граф профильной сетки

Исходными материалами для составления продольного и поперечного профилей являются пикстажный журнал и журнал технического нивелирования трассы автодороги. По данным пикетажного журнала заполняют графы 1,2,6. По данным журнала технического нивелирования - графу 3. D

Нумерация граф сетки профиля ведется снизу вверх по мере их заполнения.

Графы. 1 и 2 заполняются в соответствии с данными пикетажного журнала. Номера пикетов подписывают с учетом горизонтального масштаба 1:1000 через 100 м (10 см). В графе № 2 расстояния выделяют вертикальными отрезками с указанием расстояний плюсовых точек. i wet

В графу 3 выписывают из журнала технического нивелирования вычисленные отметки пикетных и плюсовых точек с округлением их до сотых долей метра. Например, если вычисленная в журнале отметка ПК1 равна 51,258, то на профиле в графу 3 над ПК1 подписывают 51.26.

После заполнения графы 3 приступают к построению профильной линии. Для этого верхней линии сетки задается условный горизонт, так чтобы самая низкая точка профиля располагалась над сеткой на расстоянии 5-7 см. В нашем примере условный горизонт принят: 38 м. Далее отметки всех точек откладывают от линии условного горизонта в е вертикальном масштабе. Для заполнения графы 6 "План трассы" используют тикетажный журнал, из которого переносят всю ситуацию. Посредине графы проводят красным цветом прямую линию. По обе стороны от этой линии полписывают наименования угодий и ре**условными знаками обозначают ситуацию местности** и сарала высока в организма в п

Заполнение графы 1 "Пикеты, прямые, кривые" (2003) - продавать в выдели

« Круговые кривые, сопрягающие прямые участки трассы изображаются в гр. 1 условным знаком в виде дуги красным цветом, как показано на рис. 2.4.

В графе 1 подписывают черным цветом номера пикетов. Посредине графы вначале карандашом проводят прямую линию, по которой в масштабе от ПКО откладывают пикетажные наименования начала и конца кривой: a qualification of the state

В нашем примере (см. пикетажный журнал рис. 2.2.). HK=TIK1+43,32 и КК=ПК2+12,81 таким образом для получения точки НК в трафе 1 нужно отложить от ПК1 43,3 мм. в масштабе 1:1000 а для получения КК, от ПК2 -12,8 мм. Между точками НК и КК строят дугу высотой 5 мм, положение дуги кривой определяется направлением угла поворота, при этом, если угол поворота слева по ходу трассы, то и дуга справа и слева - при угле поворота вправо. The state of the state of

Внутри каждой дуги, изображающей кривую, вписывают ее параметры и элементы: радиус, угол поворота трассы, тангенс, длина кривой, биссектриса и домер.

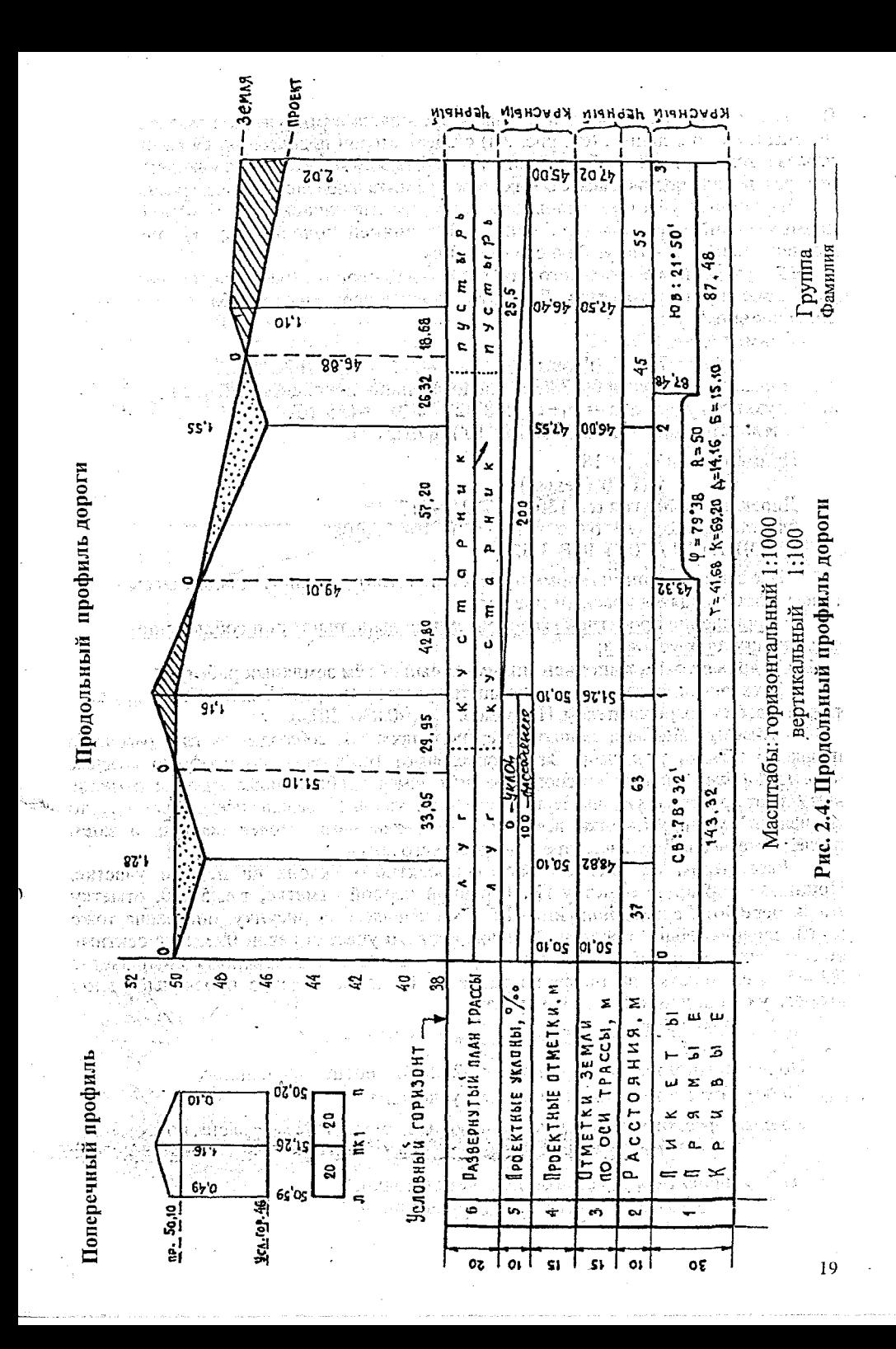

В начале и конце условного знака кривой проводятся вертикальные прямые до линии пикетажа: на этих линиях (см. рис. 2.4) с обеих сторон подписываются расстояния от начала и конца кривой до ближайших пикетов, между которыми они находятся. Сумма этих расстояний, полписанная с обеих сторон вертикальной линии, всегла равна 100 м.

На прямых участках условного плана трассы вписывают (графа 1) длины прямых линий и румбы этих линий. Под линией подписывают её длину, над линией - направление румба и его величину.

По румбу первого прямого участка и угла поворота трассы вычисляют румбы всех прямых участков. Для этого удобнее перейти от румба к дирекционному углу.

Пример 1:  $r = CB$ :78°32′

 $\phi = 79^{\circ}38'$  (правый)

Дирекционный угол 61-78°32', следовательно, дирекционный угол последующего участка  $\alpha_2 = \alpha_1 + \varphi = 78^{\circ}32' + 79^{\circ}38' = 158^{\circ}10'$ ,<br>спедовательно, r<sub>2</sub>=ЮB(180<sup>-1</sup>158°10')=ЮB:21°50'

Пример 2: г=ЮЗ: 37°18'

 $\frac{1}{2}$   $\sqrt{2}$   $\phi$  =41°10' (левый)  $\frac{1}{2}$   $\frac{1}{2}$   $\frac{1}{2}$   $\frac{1}{2}$ 

Дирекционный угол  $\alpha_1 = 180^{\circ} + 37^{\circ} 18 = 217^{\circ} 18$ ,

следовательно,  $\alpha_2 = \alpha_1 - \varphi = 217^\circ 18' - 41' 10' = 176' 08'$ 

 $r_2$ =IOB(180°-176°08′)=IOB:3°52′.

Все записи и линии (кроме номеров пикетов) условного плана трассы в графе 1 производятся красным цветом.

Проведение проектной (красной) линии выполняют при соблюдении спедующих двух условий:

1) должен быть выполнен минимальный объём земляных работ;

2) уклон линии не должен превышать предельный продольный уклон (i men KOторый задаётся преподавателем. Например: 1 <sub>гред</sub>=0,030=30‰).

Вначале намечают линию проектного профиля, соблюдая на глаз равенство площадей выемки и насыпи. Затем определяют графически по профилю красные отметки на всех изломах красного профиля. Имея приближённые красные отметки, вычисляют проектные уклоны. Если полученные уклоны і меньше предельных і пред. то вычисляют красные отметки всех пикетов и плюсовых точек первого, а затем последовательно и остальных отрезков проектного профиля. ني<br>مستوفات

В Рассмотрим на рис. 2.4 расчет проектного уклона на первом участке. Принимаем красную отметку ПК 0 равной черной отметке, т.е. 50.10, отметку точки перелома, совпадающую с ПК 1, определяем по рисунку, она равна тоже 50,10, следовательно, проектный уклон первого участка равен 0‰, и проектные высоты его все равны 50,10. На втором участке точка перелома совпадает с П2+45, а её отметка по профилю равна 46,40, следовательно проектный уклон второго участка длиной d=145 м будет

 $1 = \frac{h}{d} = \frac{45,00 - 50,10}{145} = \frac{1}{1}0,0255 = -25,5\%$ 

Полученный проектный уклон (= -25,5 ‰ меньше предельного  $(t_{\text{upem}}=30\%)$ , что соответствует заданным условиям.

Красная (проектная) отметка любой точки на этом участке вычисляется по формуле:

$$
\mathbb{E}[\mathbf{H}^{\mathbf{m}}_{\mathbf{h}}\mathbf{h}^{\mathbf{m}}_{\mathbf{h}}]=\mathbf{H}^{\mathbf{m}}_{\mathbf{h}}\mathbf{h}^{\mathbf{m}}_{\mathbf{h}}\mathbf{h}^{\mathbf{m}}_{\mathbf{h}}]
$$

 $H^{np} + \{d\}$ <br>  $H^{np} + \{d\}$ <br>  $H^{np} + \{d\}$ <br>  $H^{np} + \{e\}$ <br>  $H^{np} + \{f\}$ 

Н<sup>пр</sup> п- проектная отметка предыдущей точки;

 $i$  - вычисленный проектный уклон;

d - расстояние между точками n и n+1.

Например: Н<sup>пр</sup> <sub>ИК-2</sub>= Н<sup>пр</sup> <sub>ИК+1</sub> + 1 -d=50,10-0,0255-100=47,55

Если  $i > i$  npex, то проектный уклон участка нужно уменьшить за счет увеличения объемов земляных работ.

Вычисленные уклоны и расстояния записывают в графу 5, а проектные отметки в графу 4. Графы 4 и 5 оформляют красным цветом. Разность между проектной отметкой и отметкой поверхности земли показывает высоту насыпи или глубину выемки и называется рабочей отметкой h. Рабочие отметки выписываются на расстоянии 0,5 см от проектной линии. Отметка насыпи выписывается над красной (проектной) линией, а отметка выемки - под красной линией.

г Определение положения точек нулевых работ и их отметок. Точка нулевых работ образуется при пересечении линии проектного, профиля с линией профиля поверхности земли. (Рис. 2.5).

линия aast deel Regimee профиля e si vedene prent ЗЕМЛИ линия. **NPOEKTH.**  $0.004$   $0.04$ as an interactive columns in the compact for 20 a koliko postava se pripredela postavlja u utame obogan zani znakowali zuwa c **Ned Star Bur** 线带状组织 ช.มหายล الكويت ∴แห**้หห≸**  $\sim$  SC JOBH.  $T$   $T$   $T$   $P$  $M$ 30H. isma grá

.<br>Przyklada K

Расстояния точки нулевых работ, и до пикетных точек трассы определяют из соотношения

$$
x = \frac{1 - h}{x}, \frac{1 - h}{y} = \frac{1 + h + 1 - h}{d}, \frac{1}{y} = \frac{1 - h}{1 + h}.
$$
 (2.9)  
\nAnswer:  $x = \frac{1 + h \cdot d}{1 + h + 1 - h}$ ;  $y = \frac{1 - h}{1 + h + h}$ 

где +h и -h - рабочие отметки; d - расстояние между ними. ^

В формулах 2.9 и'2.10 отрицательные отметки берутся по абсолютной величине. Например: расстояния от точки нулевых работ до ПКО+37 и до ПК 1 будут равны

$$
x = \frac{1,28}{1,28+1,16} \cdot 63 = 33,05i
$$

21

.<br>Suomen veisen

# $\frac{1,16}{1,28+1,16}$  · 63 = 29,95*i* .

## Отметку точки нулевых работ вычисляют по формуле: 0=Н"к;п+ (-Х **(**2**.** 11**)**

В нашем случае Но=50,10+0%о-33,05=50,10 На профиле точки нулевых работ оформляются синим цветом.

### **Соформление профиля Соформление профиля**

Профиль вычерчивается разными цветами. При этом профильная сетка и наименования её граф вычерчиваются черным цветом. Черным цветом оформляются графы 2 и 3, профильная линия земли и номера пикетов в графе 1.

Красным цветом оформляют проектные отмелей, уклоны и длины проектных линий, рабочие отметки (графы 4 и 5). В графе 6 красным цветом проводится осевая линия, а в.графе 1 оформляют черным цветом только номера пикетов.

'Синим цветом оформляют отметки точек нулевых работ, их расстояния до ближайших пикетов. "

Сверху чертежа подписывают "Продольный профиль дороги" и внизу масштабы горизонтальный и вертикальный,'группу и фамилию студента.

预想局 综合模式

## **РАСЧЕТНО-ГРАФИЧЕСКАЯ РАБОТА № 3**

## **Обработка журнала тахеометрической съемки и построение плана тахеометрической съемки**

**Задание:** По результатам полевых измерений тахеометрической съемки построить план тахеометрической съемки.

#### **3.1. Порядок выполнения работы.**

1. Обработать журнал тахеометрической съемки. ;

2. Построил, план тахеометрической съемки в масштабе, заданном преподавателем. 3. Оформить отчет о выполненной работе.

## **3.2^- Обработка журнала тахеометрической съемки**

Пример обработки журнала тахеометрической съемки приведен в таблице. 3.1. Исходными данными для обработки являются следующие:

- отметка станции, с которой выполнялась съемка ( $H_2=31,20$  м);

 $\sim$  высота инструмента (I=1,45 м.);  $\sim$  это высота са секторы высокать в

- отсчеты по вертикальному кругу при КП и КЛ при наведении визирной оси на одну и ту же точку (КП=178°40<sup>°</sup> и КЛ= 2° 12');

- направление ориентирования нуля лимба (на т.З 0° 00');

- номер точки наведения (номера пикетов 1,2,3 и так далее графа 1);

-дальномерные расстояния Д - расстояния от инструмента до пикетов (графа 2);

- высота наведения и - расстояние от пятки рейки до точки, на которую наведена визирная ось зрительной трубы (графа 3);

- отсчет по горизонтальному кругу (графа 4);

 $\cdot$  - отсчет по вертикальному кругу (графа 5);

. . - кроки (графа 12) (абрис). -

Целью обработки журнала тахеометрической съемки является вычисление<br>ток всех пикетов и вычисление горизонтальных проложений – отметок всех пикетов и вычисление горизонтальных горизонтальных расстояний от инструмента до пикетов.

### Вычисления следует вести в следующей последовательности.

1. Вычисляют место нуля по формуле:

$$
MO = \frac{KA + KT - 180^{\circ}}{2}
$$
 (3.1)

для теодолита ТЗО

$$
M \text{ MO} = \frac{K\Lambda + K\Pi}{2} \tag{3.2}
$$

для теодолита 2Т-30.

В примере табл. 3.1 (теодолит ТЗО)

$$
MO = \frac{2^{6}12 + 177^{6}52}{2} = 2.
$$

2. Вычисляют вертикальные углы *v* и записывают их в графу 6 (табл. 3.1). Так как вертикальные углы измерялись при одном круге (KJI), то

В примере (табл. 3.1)

 $\frac{1}{2}$   $\frac{1}{2}$  **V** = **KJI-MO** (3.3)

- для пикета 1 *v* = 178°40'-2'=178° 38'-180°= -Г22';

- для пикета 3 *v* =0°39'-2'=+0°37';

3. Вычисляют превышения h (rp. 10) и горизонтальные проложения d (гр. 7). Превышения вычисляют по формуле: Police Wright &

$$
h = \frac{1}{2} \mu \sin 2 \nu + i \nu, \tag{3.4}
$$

а горизонтальные проложения по формуле:

$$
d=H\cos^2\nu\tag{3.5}
$$

Практически удобно формулу 3.5 разделить на две части:

 $h' = \frac{1}{2} \pi \sin 2\theta$  (3.6)

и отдельно найти разность i- и , которую записывают в графу 9. Для пикета 1 i-  $v = 1,45-2,50=-1,05$ ;

для пикета 2 i- *V* =1,45-1,45=0 и т.д.

Превышение h' имеет знак угла наклона *v.*

Величину h' *и d* можно найти по "Тахеометрическим таблицам" либо на калькуляторе. В последнем случае необходимо придерживаться правил, описанных в разделе 1.2.п.3а и 3б. В случае если |  $\nu$  |<2°, то можно принять d ⇒Д. После вычисления h' и i-v находят превышение между станцией, с которой производилась съемка, и пикетами, т.е.

$$
h=h'+i-v, \qquad \qquad \qquad \text{if} \qquad \qquad \text{if} \qquad \qquad \text{if} \qquad \qquad \text{if} \qquad \qquad (3.7)
$$

для этого алгебраически складывают данные граф 8 и 9 и записывают их в графу 10.

В примере для пикета 1 h =  $-1,06+(-1,05) = -2,11$ 

4. Вычисляют отметки пикетов. Отметки пикетов вычисляют по формуле:

 $H_{\text{max}}=H_{\text{cr}}+h$  (3.8)

и записывают в графу 11.

В примере  $H_{\text{mult}}$  i =31,2+(-2,11)=29,09  $H_{\text{Huk 2}} = 31,2 + (-1,36) = 29,84 \text{ и т.д.}$ 

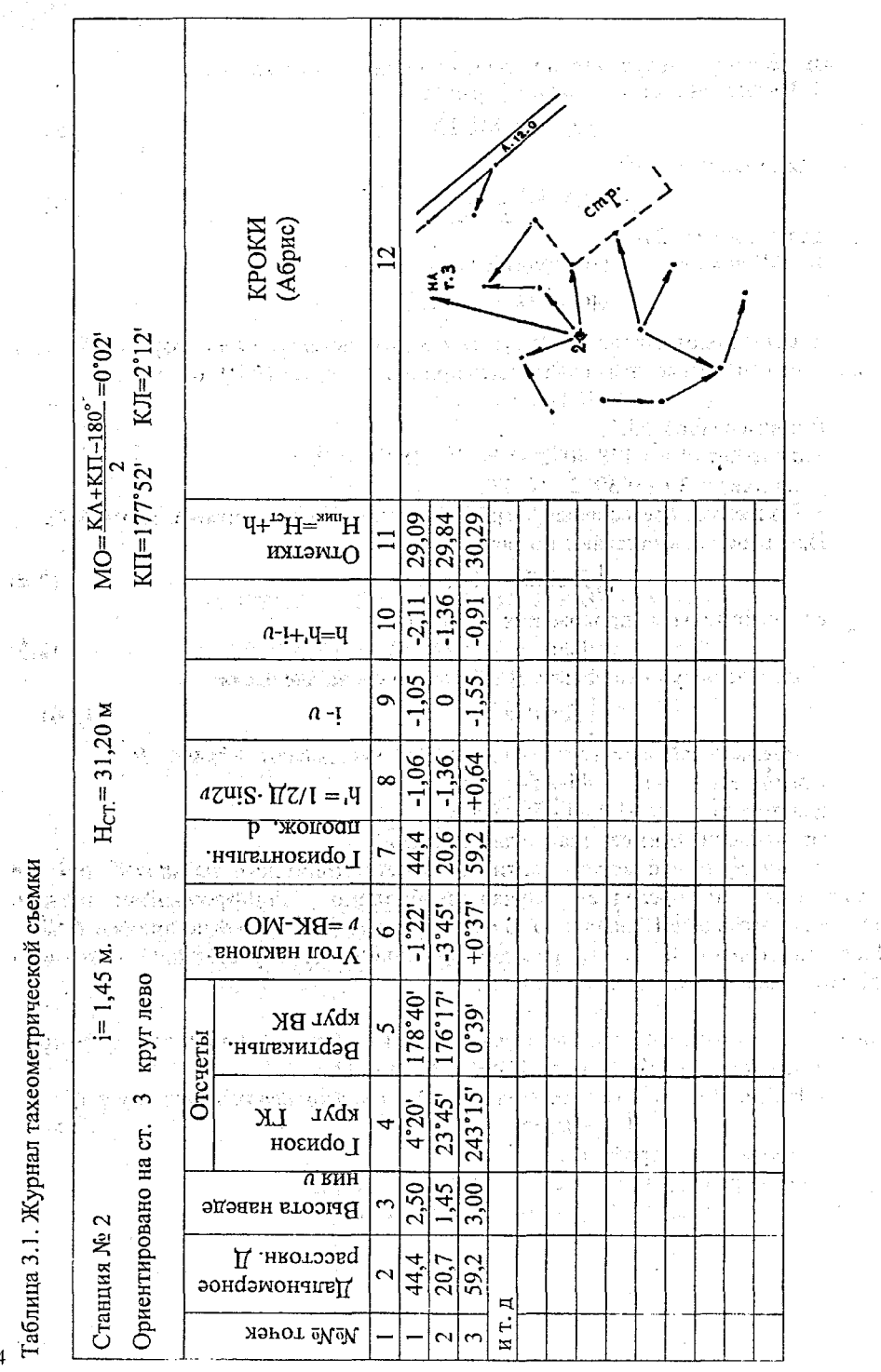

j,  $\mathcal{C}_{\mathcal{C}_{\mathcal{A}}}$ 

 $\overline{2}$ 

## 3.3. Составление и оформление плана тахеометрической съемки

План тахеометрической съемки строится на листе бумаги формата А4. В данном задании съемка выполнена с одной станции 2.

Исходные данные для построения плана являются кроки (графа 12), отсчеты по горизонтальному кругу (графа 4), горизонтальные проложения (графа 7) и вычисленные отметки пикетов (графа 11) табл. 3.1.

На листе бумаги произвольно нанести точку' с которой производилась съемка и точку, на которую ориентирован ноль лимба горизонтального круга (в нашем примере точки 2 и 3), От полученного направления (2-3) последовательно отложить при помощи транспортира отсчеты по горизонтальному кругу (графа 4) и в заданном масштабе при помощи измерителя и масштабной линейки, - горизонтальные проложения (графа 7). Полученные точки оформляются в соответствии с условными знаками (точки высот) и подписываются их отметки (графа 11).

После нанесения пикетов приступают к рисовке рельефа горизонталями. Для этого выполняют процесс, называемый интерполяцией,. т.е. нахождение положения горизонталей между пикетами с известными отметками.

Интерполяцию можно выполнять аналитическим или графическим способами. *Аналитическую* интерполяцию можно выполнить при помощи калькулятора. Например необходимо найти положение горизонталей между точками А и В если отметки точек равны  $H_A=31,20$   $H_B=29,91$ . Между этими точками, очевидно пройдут горизонтали, кратные 0,5 м с отметками  $H_1 = 30,00$ ;  $H_2 = 30,50$ ;  $H_3 = 31,00$ . Расстояние между точками АВ на плане равно 28 мм (рис. 2.14), а превышение между ними h=H<sub>A</sub>-H<sub>B</sub>=31,20-29,91=1,29 м. Следовательно, расстояние до горизонталей от точки В по направлению к точке А составит (рис. 3.1):

$$
I_1 = \frac{AB}{h}(H_1 - H_{\rm B}) = \frac{28}{1,29}(30,00 - 29,91) = 21,70 - 0,09 = 2,0 \text{ mm}
$$
  
\n
$$
I_2 = \frac{AB}{h}(H_2 - H_B) = 21,70(30,50 - 29,91) = 21,70 - 0,59 = 12,8 \text{ mm}
$$
  
\n
$$
I_3 = \frac{AB}{h}(H_3 - H_B) = 21,70(31,00 - 29,91) = 21,70 - 1,09 = 23,6 \text{ mm}
$$

Полученные расстояния при помощи миллиметровой шкалы откладывают по направлению ВА (рис.3.1).

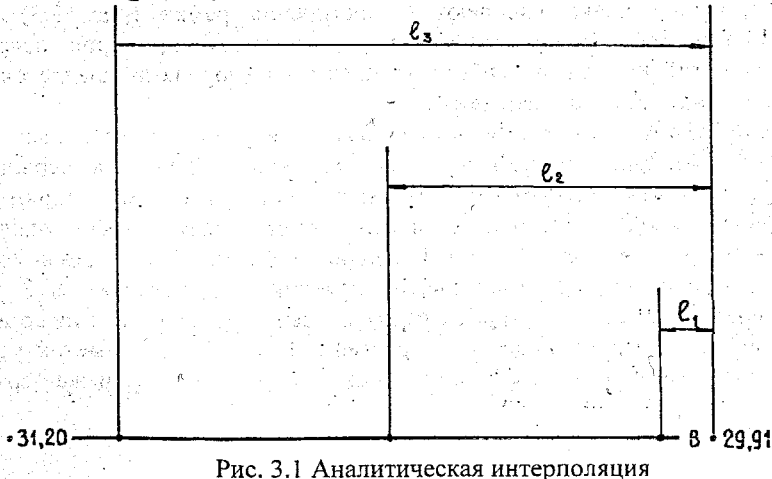

*Графическую интерполяцию* можно выполнить при помощи палетки. Палетка - это ряд параллельных линий, нанесенных на восковке (кальке) через равные расстояния (5-10 мм), каждая линия обозначается отметками через 0,5 м. Палетку накладывают на линию плана, например АВ, и.поворачивают ее так, чтобы точки с известными отметками заняли положение, соответствующее их отметкам (рис. 3.2). Затем точки пересечения линии АВ имеющими отметки горизонталей, перекалывают на линию плана (в нашем случае 30,0; 30,5; 31,0).

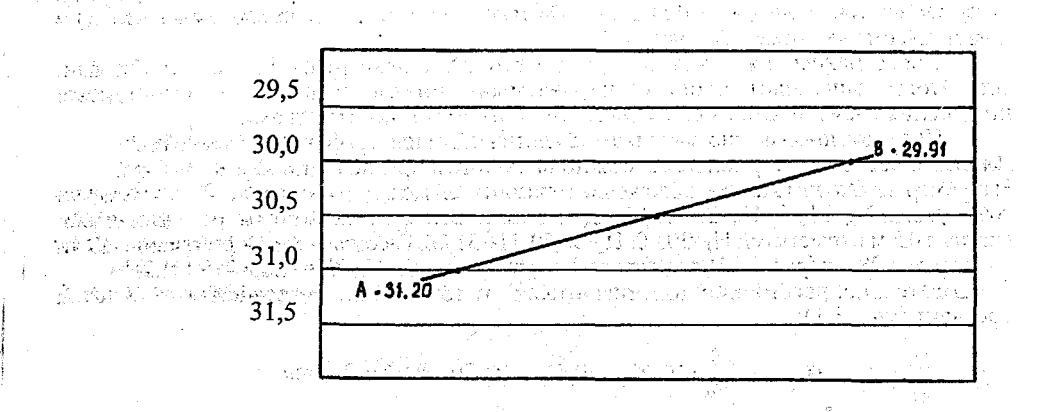

Рис. 3.2 Графическая интерполяция

## 多彩的 化自动性电动变压的 医结  $\bullet$  ОФОРМЛЕНИЕ ПЛАНА

Оформление плана начинают с построения рамки (рис. 3.3). Рамку располагают таким. образом, чтобы план разместился примерно посредине. Внутреннюю границу рамки либо совмещают со сторонами квадратов, либо смещают ее на несколько сантиметров.

После оформления рамки вычерчивают ситуацию в условных знаках (табл. 1.4) тщательно выдерживая их размеры. Перед вычерчиванием горизонталей их «укладывают» так,'чтобы они были плавными линиями, а на равномерных склонах расстояния между горизонталями было одинаково. Горизонтали проводят четкой линией толщиной 0,1 мм. Горизонтали кратные четырем сечениям рельефа (при высоте сечения 0,5) утолщают в 3 раза и подписывают их отметки в разрывах горизонталей. При этом верх цифр должен быть обращен в сторону повышения рельефа. Все подписи отметок реечных точек и точек съемочного обоснования должны быть ориентированы верхом на север.

カラーダー

26

張老 二十十

План тахеометрической съемки

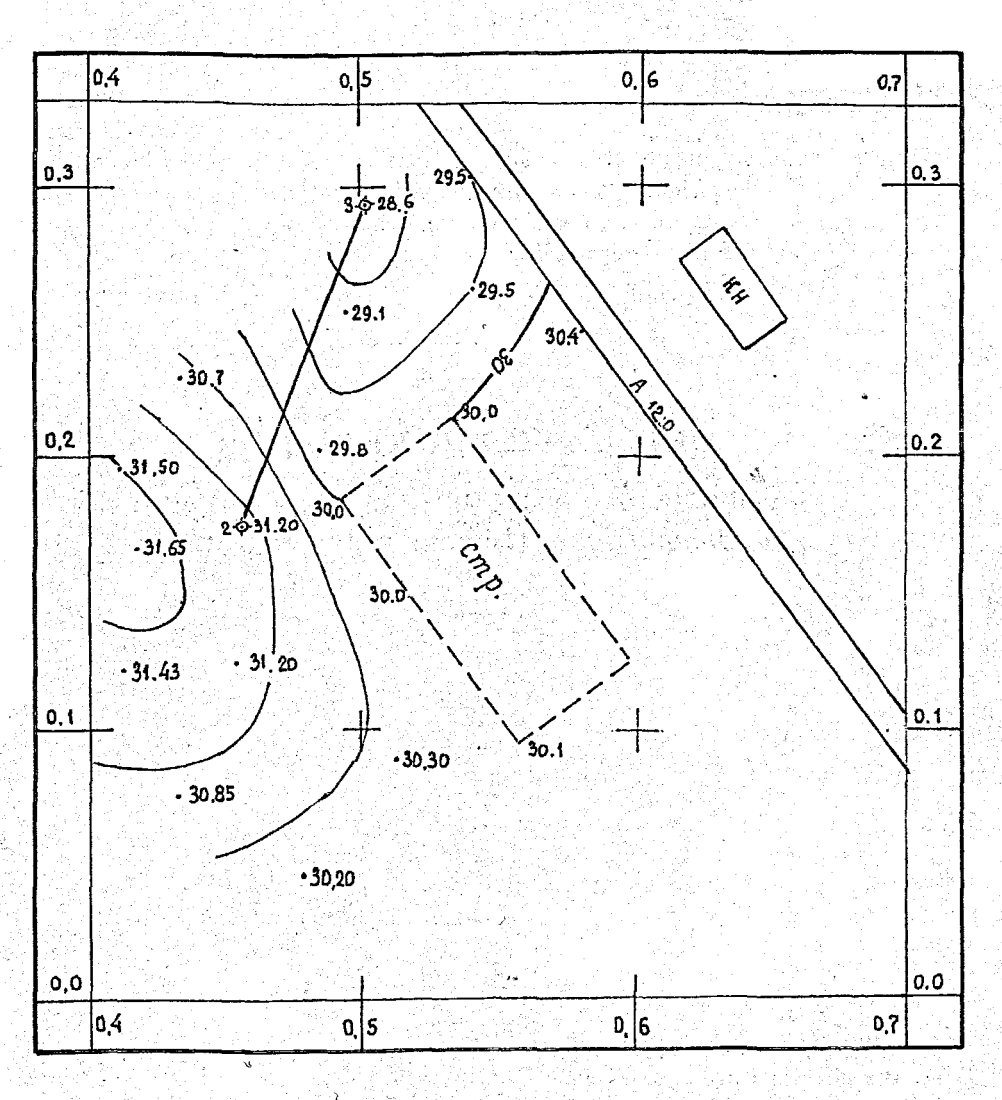

 $\mathcal{P} = \{1:1000\}$ **в 1 сантим етре-10 метров Высота сечения рельефа 0,5 м.**

**Рис. 3.3 Пример оформления топографического плана**

## √ЧЕБНОЕ ИЗДАНИЕ .

Составители: Жукова Вера Павловна Зеленский Алексей Михайлович Синякина Наталья Васильевна; Фолитар Георгий Владимирович

## **МЕТОДИЧЕСКИЕ УКАЗАНИЯ**

к выполнению расчетно-графических работ *по дисциплине* **"Инженерная геодезия"**

Ответственный за выпуск: Зеленский А.М. Редактор: Строкач Т.В. Корректор: Никитчик Е.В.

Подписано к печати 3.06.2003 г. Формат 60x84/16. Бумага писчая. Уел. п. л. *i,6.* .. Уч. изд. л. *1,75.* Тираж 200 экз. Заказ № 920. Отпечатано на ризографе учреждения образования "Брестский государственный технический университет". 224017, Брест, ул. Московская, 267.